## Microsoft Office PowerPoint 2007

## Chapter Two: Creating a Presentation with Illustrations and Shapes

## Double Entry Definition Journal

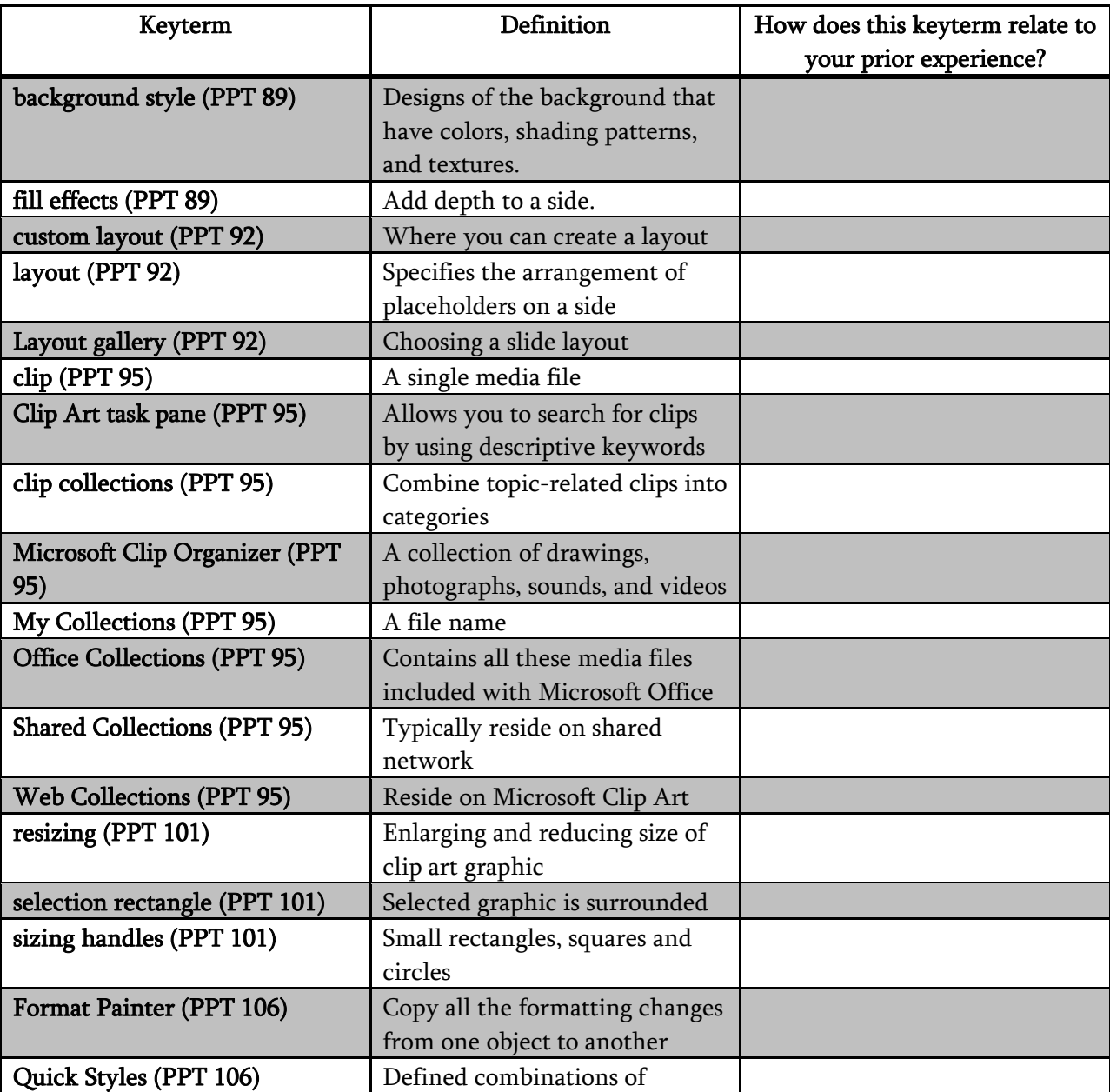

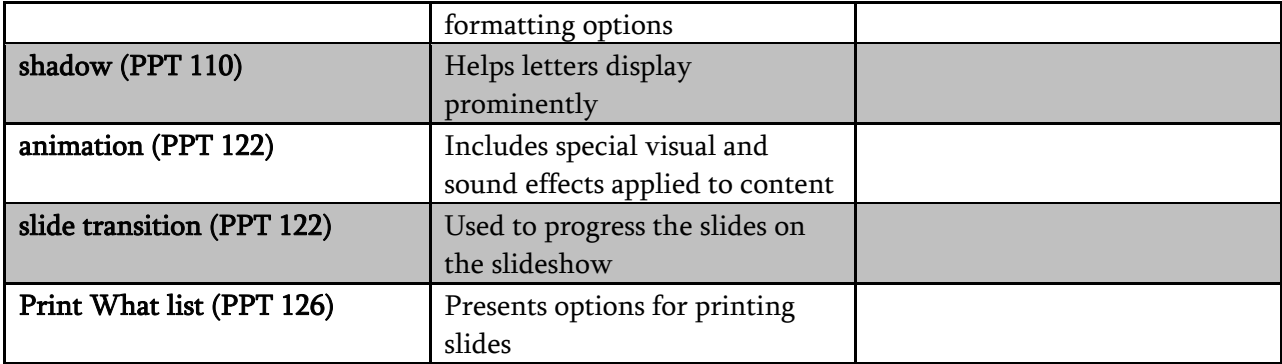